## Package 'mCSEA'

May 10, 2024

Type Package

Title Methylated CpGs Set Enrichment Analysis

Version 1.24.0

Author Jordi Martorell-Marugán and Pedro Carmona-Sáez

Maintainer Jordi Martorell-Marugán <jmartorellm@gmail.com>

Description Identification of diferentially methylated regions (DMRs) in predefined regions (promoters, CpG islands...) from the human genome using Illumina's 450K or EPIC microarray data.

Provides methods to rank CpG probes based on linear models and includes plotting functions.

Depends R (>= 3.5), mCSEAdata, Homo.sapiens

Suggests Biobase, BiocGenerics, BiocStyle, FlowSorted.Blood.450k, knitr, leukemiasEset, minfi, minfiData, rmarkdown, RUnit

Imports biomaRt, fgsea, GenomicFeatures, GenomicRanges, ggplot2, graphics, grDevices, Gviz, IRanges, limma, methods, parallel, S4Vectors, stats, SummarizedExperiment, utils

VignetteBuilder knitr

biocViews ImmunoOncology, DifferentialMethylation, DNAMethylation, Epigenetics, Genetics, GenomeAnnotation, MethylationArray, Microarray, MultipleComparison, TwoChannel

License GPL-2

Encoding UTF-8

LazyData true

git\_url https://git.bioconductor.org/packages/mCSEA

git\_branch RELEASE\_3\_19

git\_last\_commit 419e949

git\_last\_commit\_date 2024-04-30

Repository Bioconductor 3.19

Date/Publication 2024-05-09

### <span id="page-1-0"></span>Contents

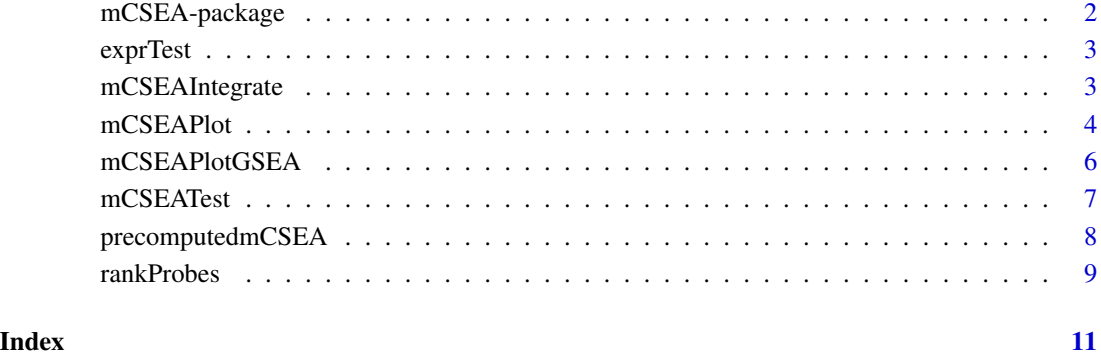

mCSEA-package *Methylated CpGs Set Enrichment Analysis*

#### Description

Identification of diferentially methylated regions (DMRs) in predefined regions (promoters, CpG islands...) from the human genome using Illumina's 450K or EPIC microarray data. Provides methods to rank CpG probes based on linear models and includes plotting functions.

#### Author(s)

Jordi Martorell Marugán

head(myResults\$promoters)

Maintainer: Jordi Martorell Marugán<jordi.martorell@genyo.es>

```
## Not run:
library(mCSEA)
data(mcseadata)
myRank <- rankProbes(betaTest, phenoTest, refGroup = "Control")
myResults <- mCSEATest(myRank, regionsTypes = "promoters", platform = "EPIC")
## End(Not run)
data(precomputedmCSEA)
```
<span id="page-2-0"></span>

exprTest is a subset of 100 genes' microarray expression data for 20 bone marrow samples: 10 from Acute Lymphoblastic Leukemia patients and 10 from healthy patients. It is useful to test mCSEAIntegrate function.

#### Usage

```
data(exprTest)
```
#### Format

matrix

#### Source

Obtained from the leukemiasEset data package

mCSEAIntegrate *Integrate methylation and expression*

#### Description

Uses mCSEA methylation analysis results and expression values to search for significant correlations between DMRs methylation and close genes expression.

#### Usage

```
mCSEAIntegrate(mCSEAResults, exprData, regionType = c("promoters", "genes",
  "CGI", "custom"), geneIDs = "SYMBOL", dmrName = NULL, pcutoff = 0.05,
 minCor = 0.5, minP = 0.05, makePlot = TRUE, folder = ".", nproc = 1)
```
#### Arguments

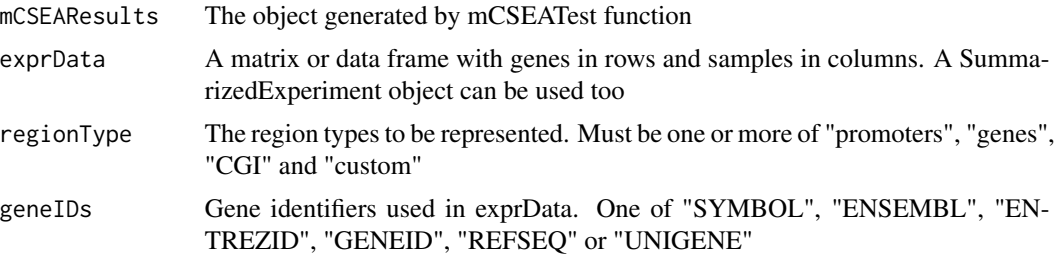

<span id="page-3-0"></span>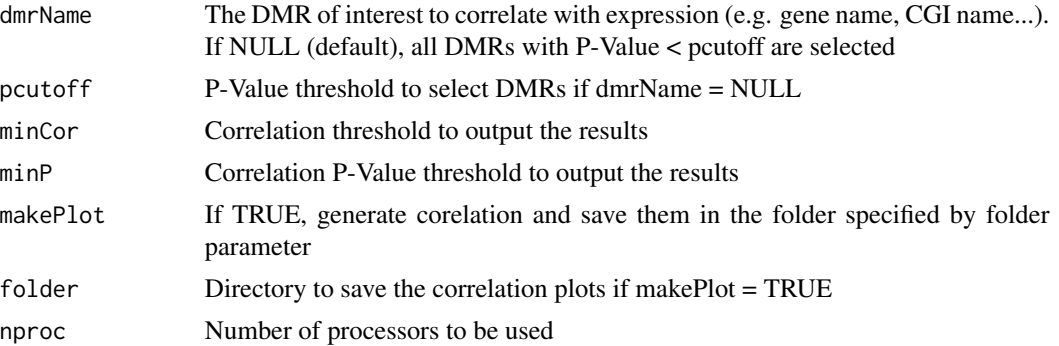

#### Value

A data.frame with the integration results.

#### Author(s)

Jordi Martorell Marugán, <jordi.martorell@genyo.es>

#### See Also

[rankProbes](#page-8-1), [mCSEATest](#page-6-1)

#### Examples

```
data(precomputedmCSEA)
data(exprTest)
resultsInt <- mCSEAIntegrate(myResults, exprTest, "promoters", "ENSEMBL",
                            "GATA2", makePlot = FALSE)
```
resultsInt

<span id="page-3-1"></span>mCSEAPlot *Plot mCSEA results*

#### Description

Generate a graphic with the genomic context of the selected DMR, showing methylation status at each CpG site of different samples groups

#### Usage

```
mCSEAPlot(mCSEAResults, regionType, dmrName, extend = 1000,
  chromosome = TRUE, leadingEdge = TRUE, CGI = FALSE, genes = TRUE,
  transcriptAnnotation = "transcript", makePDF = TRUE,
  col = c("blue", "magenta", "green", "red", "black"))
```
#### <span id="page-4-0"></span>mCSEAPlot 5

#### Arguments

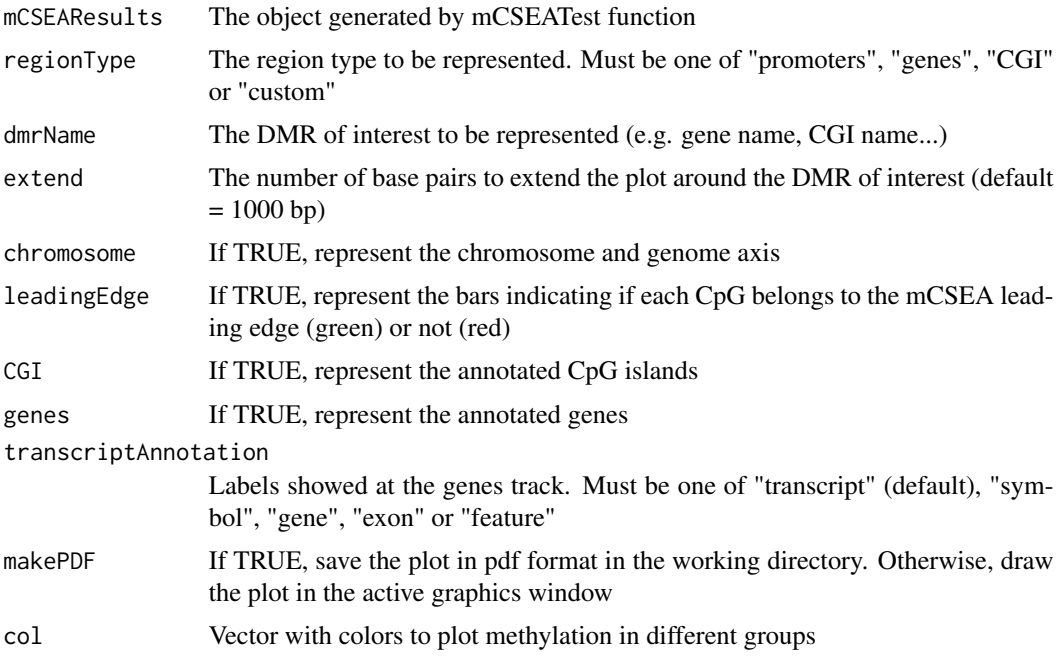

#### Value

'NULL'

#### Author(s)

Jordi Martorell Marugán, <jordi.martorell@genyo.es>

#### See Also

[rankProbes](#page-8-1), [mCSEATest](#page-6-1), [mCSEAPlotGSEA](#page-5-1)

```
library(mCSEAdata)
data(mcseadata)
## Not run:
myRank <- rankProbes(betaTest, phenoTest, refGroup = "Control")
set.seed(123)
myResults <- mCSEATest(myRank, betaTest, phenoTest,
regionsTypes = "promoters", platform = "EPIC")
```

```
## End(Not run)
data(precomputedmCSEA)
mCSEAPlot(myResults, "promoters", "CLIC6",
transcriptAnnotation = "symbol", makePDF = FALSE)
```
<span id="page-5-1"></span><span id="page-5-0"></span>

Generate an enrichment plot

#### Usage

mCSEAPlotGSEA(rank, mCSEAResults, regionType, dmrName)

#### Arguments

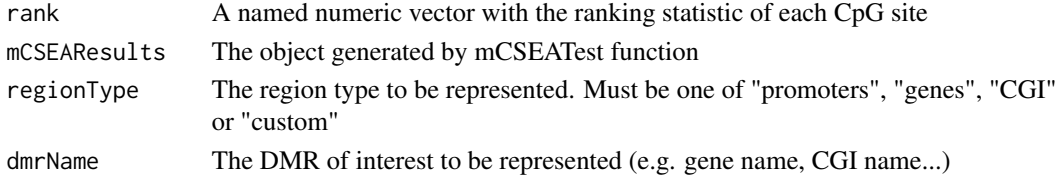

#### Value

'NULL'

#### Author(s)

Jordi Martorell Marugán, <jordi.martorell@genyo.es>

#### References

Subramanian, A. et al (2005). *Gene set enrichment analysis: A knowledge-based approach for interpreting genome-wide expression profiles* . PNAS 102, 15545-15550.

#### See Also

[rankProbes](#page-8-1), [mCSEATest](#page-6-1), [mCSEAPlot](#page-3-1)

```
## Not run:
library(mCSEAdata)
data(mcseadata)
myRank <- rankProbes(betaTest, phenoTest, refGroup = "Control")
set.seed(123)
myResults <- mCSEATest(myRank, regionsTypes = "promoters",
platform = "EPIC")
## End(Not run)
data(precomputedmCSEA)
```
<span id="page-6-1"></span><span id="page-6-0"></span>

Perform a methylated CpG sites enrichment analysis in predefined genomic regions

#### Usage

```
mCSEATest(rank, methData, pheno = NULL, column = 1,
  regionsTypes = c("promoters", "genes", "CGI"), customAnnotation = NULL,
 minCpGs = 5, nproc = 1, nperm = NULL, platform = "450k")
```
#### Arguments

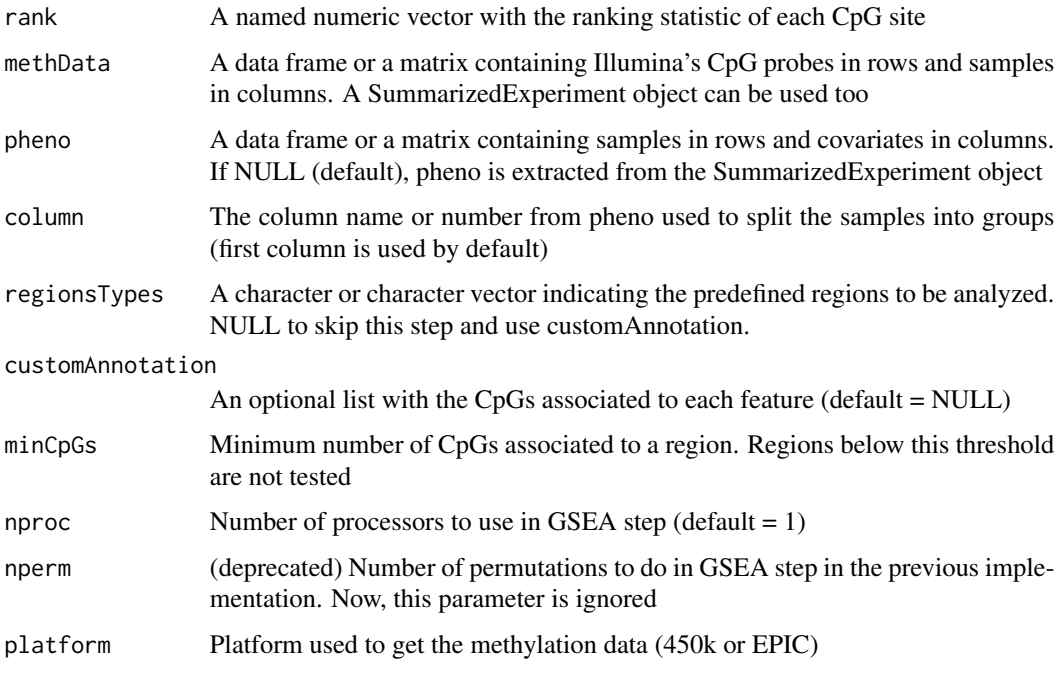

#### Value

A list with the results of each of the analyzed regions. For each region type, a data frame with the results and a list with the probes associated to each region are generated. In addition, this list also contains the input methData, pheno and platform objects

#### Author(s)

Jordi Martorell Marugán, <jordi.martorell@genyo.es>

#### <span id="page-7-0"></span>References

Subramanian, A. et al (2005). *Gene set enrichment analysis: A knowledge-based approach for interpreting genome-wide expression profiles* . PNAS 102, 15545-15550.

#### See Also

[rankProbes](#page-8-1), [mCSEAPlot](#page-3-1), [mCSEAPlotGSEA](#page-5-1)

#### Examples

```
## Not run:
library(mCSEAdata)
data(mcseadata)
myRank <- rankProbes(betaTest, phenoTest, refGroup = "Control")
set.seed(123)
myResults <- mCSEATest(myRank, betaTest, phenoTest,
regionsTypes = "promoters", platform = "EPIC")
## End(Not run)
data(precomputedmCSEA)
```

```
head(myResults[["promoters"]])
head(myResults[["promoters_association"]])
```
precomputedmCSEA *Precomputed mCSEA results*

#### Description

myRank is a result of rankProbes function. myResults is a result of mCSEATest function.

#### Usage

```
data(precomputedmCSEA)
```
#### Format

vector (myRank) and list data.frame (myResults)

#### Source

Both objects were obtained with the example commands in the mCSEA vignette.

<span id="page-8-1"></span><span id="page-8-0"></span>

Apply a linear model to Illumina's 450k or EPIC methylation data to get the t-value of each CpG probe

#### Usage

```
rankProbes(methData, pheno = NULL, paired = FALSE, explanatory = 1,
 covariates = c(), pairColumn = c(), caseGroup = 1, refGroup = 2,
 continuous = NULL, typeInput = "beta", typeAnalysis = "M")
```
#### Arguments

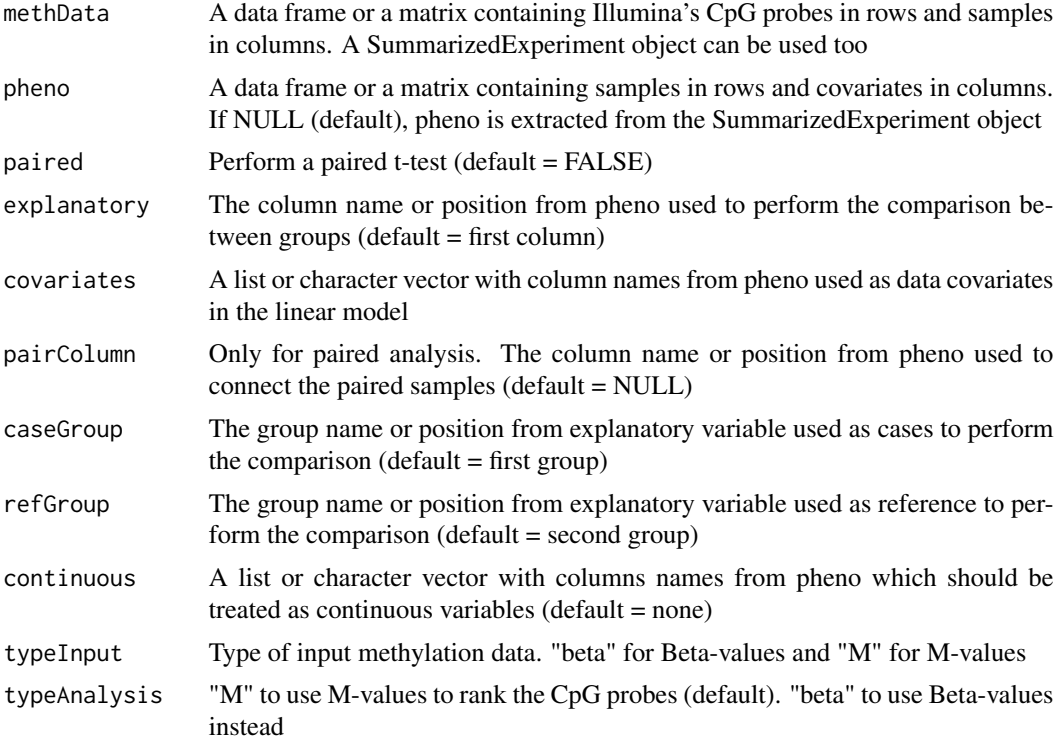

#### Value

A named vector containing the t-values from the linear model for each CpG probe

#### Author(s)

Jordi Martorell Marugán, <jordi.martorell@genyo.es>

#### <span id="page-9-0"></span>References

Smyth, G. K. (2005). *Limma: linear models for microarray data*. Bioinformatics and Computational Biology Solutions using R and Bioconductor, 397-420.

#### See Also

[mCSEATest](#page-6-1)

```
data(mcseadata)
myRank <- rankProbes(betaTest, phenoTest, refGroup = "Control")
head(myRank)
```
# <span id="page-10-0"></span>Index

∗ datasets exprTest, [3](#page-2-0) precomputedmCSEA, [8](#page-7-0)

exprTest, [3](#page-2-0)

```
mCSEA (mCSEA-package), 2
mCSEA-package, 2
mCSEAIntegrate, 3
mCSEAPlot, 4, 6, 8
mCSEAPlotGSEA, 5, 6, 8
mCSEATest, 4–6, 7, 10
myRank (precomputedmCSEA), 8
myResults (precomputedmCSEA), 8
```
precomputedmCSEA, [8](#page-7-0)

rankProbes, *[4](#page-3-0)[–6](#page-5-0)*, *[8](#page-7-0)*, [9](#page-8-0)